Suppose we have an image of dimension n x n and a convolutional kernel of dimension k x k with stride s. What is the dimension of the output after the convolution has been applied to the image? To get to this answer let's do some examples.

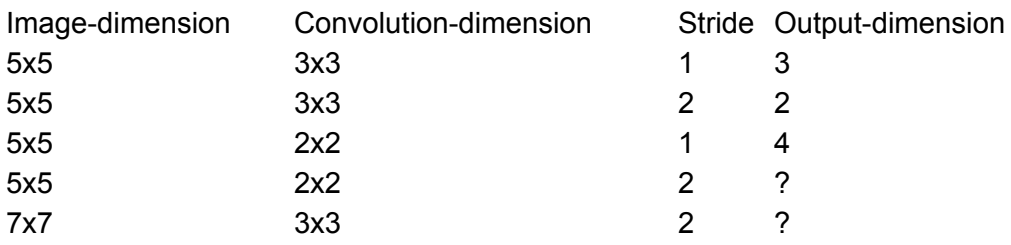

Based on some more examples can you determine a formula for the output based on the convolution dimension(k) and the stride(s): Output size =  $((n-k)/s)+1$ ,  $((n-k)/s)+1$ 

------------------------

A convolutional kernel has the number of inchannels and outchannels. Being familiar with this will help you a lot with the deep learning libraries Keras and Pytorch.

Inchannel:

If an input image has k channels then your convolutional kernel inchannels is also k. For an image to have k channels means its dimensions are n x n x k. So you convolutional kernel will have dimensions c x c x k.

## Outchannel:

This is simply the number of convolutional kernels we are applying. If the input image is  $n \times n \times n$ k and we apply one convolutional kernel of  $c \times c \times k$  the output is n'  $x$  n'  $x$  1. But if I apply (for example) three convolutional kernels each of dimensions c x c x k then my new image will have dimensions n' x n' x 3.